# **Release Notes U-GOV 18.06.01.00**

**Data di rilascio** 07 Jun 2018

#### **Composizione**

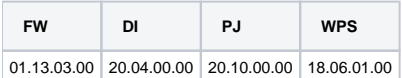

#### **Sommario**

- [U-GOV Framework 01.13.03.00 Release Notes](#page-0-0)
- [U-GOV Didattica 20.04.00.00 Release Notes](#page-0-1)
- [U-GOV Gestione Progetti 20.10.00.00 Release Notes](#page-1-0)
- [Motore Allocazione 18.06.01.00 Release Notes](#page-1-1)

## <span id="page-0-0"></span>U-GOV - Framework 01.13.03.00 Release Notes

## Nuove Funzionalità

#### **Autorizzazione**

[FW-6134] - E' stato rilasciato il servizo rest che permette di comandare l'autoprovisioning in U-GOV di utenti e gruppi associati definiti su IdP esterno:

POST: <url-ugov>/rest/private/userProvisioning body: { "userName": "<nome-utente>" }

Tramite tale servizio applicazioni esterne come U-Web che utilizzano l'anagrafica utenti di U-GOV possono forzare l'autoprovisioning di un utente su U-GOV e/o il riallineamento dei gruppi di un utente già presente.

Opzionalmente è stata introdotta la possibilità di propagare tale processo anche alle utenze di Pentaho. In questo caso i gruppi associati che vengono propagati a Pentaho sono solo quelli che in U-GOV hanno prefisso ugov-bi\*.

Tale funzionalità viene attivata in base ai seguenti parametri di configurazione infrastrutturali:

- pth.provisioning.enabled: Abilita o disabilita l'integrazione dell'autoprovisioning con Pentaho (default=false);
- pth.provisioning.url: Indirizzo base dei servizi rest di provisioning di Pentaho; es. https://cint04.cineca.it:32506/pentaho

- pth.provisioning.username: Nome utente per accesso ai servizi di provisioning di Pentaho; deve avere i diritti di amministratore in Pentaho

- pth.provisioning.password: Password per l'utenza di accesso ai servizi di provisioning di Pentaho. Va codificata con il tool "Ugov-Crypto"

## <span id="page-0-1"></span>U-GOV - Didattica 20.04.00.00 Release Notes

## Nuove Funzionalità

#### **ESPORTA COPERTURE IN EXCEL UNIPV**

Università degli Studi di PAVIA

[DI-6693] - Esportazione in excel delle coperture nell'anno accademico di offerta formativa, filtrate in base ad uno o più dipartimenti di afferenza dei docenti, secondo il tracciato richiesto da UNIPV.

#### **TIPI CORSO DI STUDIO**

[DI-6646] - Sono stati inseriti i nuovi tipi corso : CF-270 - Corso di Formazione (DM270) CF-509 - Corso di Formazione (DM509)

## Anomalie risolte

#### **BANDO**

[DI-6705] - E' stata corretta un'anomalia per cui venivano associate ai bandi anche le coperture che avevano già il docente.

### **DI\_OFFF (INTEGRAZIONE CON OFF.F)**

[DI-6643] - E' stata corretta un'anomalia per cui per le attività formative per cui è indicato l'ambito interclasse, non veniva riportato il settore nel campo 12 ambiti/settori.

#### **EXP DATI A SID**

[DI-6678] - E' stata corretta un'anomalia per cui nella funzione "Esporta dati a SID" il nome del file S3\_PRODOTTI\_ YYYYMMDDhhmmss contiene uno spazio.

#### **VERIFICA REG. DID.**

[DI-6712] - E' stata corretta un'anomalia per cui la verifica del regolamento didattico andava in errore quando il numero di CFU professionalizzanti era maggiore di 999

## <span id="page-1-0"></span>U-GOV - Gestione Progetti 20.10.00.00 Release Notes

## Nuove Funzionalità

#### **Gestione Budget Contabile**

- [PJ-10377] È stato creato un nuovo parametro di configurazione che permette di sganciare il calcolo del proponi ammontare dal parametro "DBG\_CO\_STANZIAMENTO\_MAX" e indicare in base a quale regola impostare il calcolo.
- [PJ-16614] Il totale per riga della scheda "Apri budget matrice per esercizi" riporta ora solo il totale degli esercizi.

#### **Integrazione con sistemi esterni**

[PJ-16731] - È stata estesa la vista v\_xm\_pj01\_tipi\_progetto con l'inserimento di: codice macrotipo progetto, nome macrotipo progetto e flag pj funzoinale.

#### **Servizi REST**

[PJ-16590] - È stato realizzato un servizio REST per la cancellazione dell'associazione tra Risorse Umane e Workpackages.

### Anomalie risolte

#### **Interfaccia**

[PJ-16733] - È stata risolta un'anomalia che rendeva molto lento il salvataggio di un progetto in gerarchia.

## <span id="page-1-1"></span>Motore Allocazione 18.06.01.00 Release Notes

## Nuove Funzionalità

#### Altre funzioni

- [PC-6268] Nel report "Attività gestionale COGE" , che riguarda l'attività gestionale, nella gestione in base a normativa avuta fino al 2017, si è introdotto un filtro sull'esercizio in modo che siano visibili solo esercizi minori o uguali al 2017, in quanto dal 2018 la logica è stata modificata, a seguito della normativa sul Nuovo Siope.
- [PC-6274] Al report "Gruppi COGE non Associati" sono stati aggiunti i seguenti nuovi campi: Codice voce coge, Descrizione voce coge, fl\_opposta (degli effetti), Codice Siope, Descrizione Siope.
- Il report inoltre è interrogabile con parametro Esercizio degli effetti.
- [PC-6278] Al report "Analisi Ignora COGE" è stato aggiunto il campo Descrizione tipo voce CSA.

## Anomalie risolte

#### Altre funzioni

- [PC-6269] Nella voce di menù "Gestione Indicatori > Gestione Fatti > Definizione Fatti Esterni" l'eventuale errore di tipo dato quando si fa l'import di file xls, è stato gestito aggiungendo una gestione di exception generica con rollback esplicito.
- [PC-6270] Per tutti i report Apex presenti nella sezione "Pre-Contabilizzazione COGE" in cui è visualizzata la voce CoGe di contropartita, affinchè la visualizzazione sia corretta, è stata effettuata la modifica che prende il valore della voce coge di contropartita dall'anagrafica della voce coge, in base al join sull'id\_voce\_coge di contropartita della tabella dei movimenti.